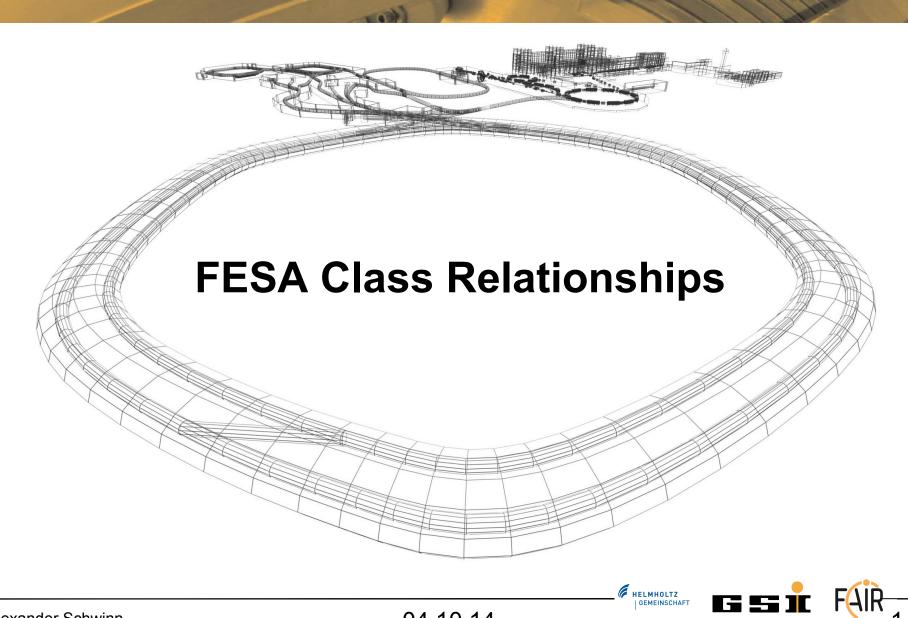

04.10.14

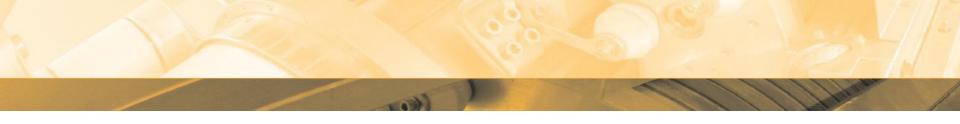

| 🗢 🖻 relationship    | (association <sup>,</sup> |
|---------------------|---------------------------|
|                     | (class-name,              |
| class-name          | class-name                |
| class-major-version | 0                         |
| class-minor-version | 0                         |
| class-tiny-version  | 0                         |
| composition         | (class-name,              |
| Inheritance         | (class-name               |

## Topics

- Inheritance
- Composition
- Association

HELMHOLTZ

GSİ

- FESA Inheritance definition:
  - Properties/RTActions defined by a base-class are available for any sub-class
  - Properties/RTAction defined in a base-class can be overridden (explicitly)
  - Fields of the base-class can be used in any sub-class
  - Custom-types of the base can be used in any sub-class
- Example:
  - PowerSupplyBase
  - MyPowerSupply

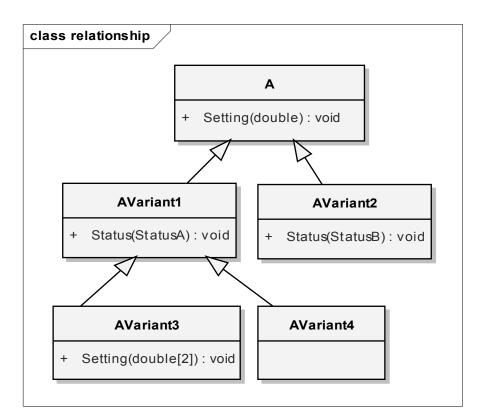

HELMHOLTZ

04.10.14

|                       | ((class-name, cl |
|-----------------------|------------------|
| e class-name          | MyVoltmeter      |
| e class-major-version | 0                |
| e class-minor-version | 1                |
| class-tiny-version    | 0                |
| e type                | Final            |
| e state               | Concrete         |
| e description         | Abstract         |
| e fesa-version        | Final            |
| e repository-path     | undefined        |

HELMHOLTZ

GSI

#### Abstract

- cannot be instantiated (no devices)
- used for base-classes

### Concrete

• no restriction, can be instantiated and/or extended

### Final

• Can only be instantiated, cannot be extended

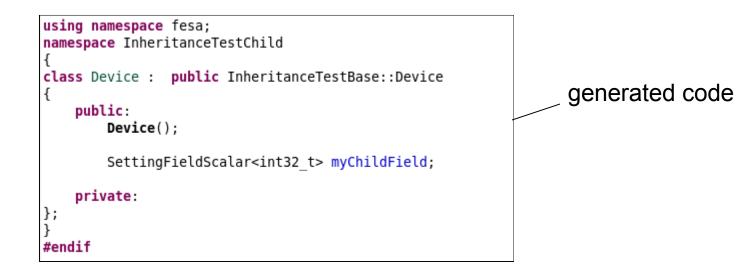

|                                                                                                    | (set-server-action*, get-serve |
|----------------------------------------------------------------------------------------------------|--------------------------------|
|                                                                                                    | ((description*), (triggered-ev |
| ③ name                                                                                                    | MyRTAction                     |
|                                                                                                    |                                |
| Interpret Interpret Int | InheritanceTestBase::Status    |
| automatic                                                                                                    | false                          |

HELMHOLTZ

GSI

6

Alexander Schwinn

| N                  | lode                            | Content                                          |
|--------------------|---------------------------------|--------------------------------------------------|
|                    | ?=? xml                         | version="1.0" encoding="UTF-8"                   |
| $\bigtriangledown$ | e deploy-unit                   | (include?, information, ownership, class+, sched |
|                    | ③ xmlns:xsi                     | http://www.w3.org/2001/XMLSchema-instance        |
|                    | ③ xsi:noNamespaceSchemaLocation | file:/common/home/bel/schwinn/lnx/tmp/opt/fesa   |
|                    | include                         | (class-scheduling-view+)                         |
|                    | Information                     | (deploy-unit-name, deploy-unit-major-version, de |
|                    | e ownership                     | (responsible, creator, editor*)                  |
|                    | ▶ e class                       | ((class-name, class-major-version, class-minor-v |
|                    | ▷ e class                       | ((class-name, class-major-version, class-minor-v |
|                    | scheduler .                     | (concurrency-layer)+                             |
|                    | e executable                    | (rt?, server?, mixed?)                           |

Alexander Schwinn

04.10.14

## Topics

- Inheritance
- Composition
- Association

HELMHOLTZ

GSI

# Composition

- Strong coupling ( "Master" can access fields of "Slave" )
- Deployed on a single computer, by the use of one deployment-unit
  - Priority management
  - Reusability of compound-classes
- Example:
  - InterfaceModuleMaster + ChannelCards

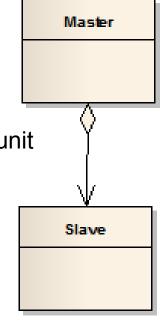

HELMHOLTZ

G S

# Composition

|                       | (associ |
|-----------------------|---------|
|                       | (class- |
| e class-name          | Slave   |
| class-major-version   | 0       |
| e class-minor-version | 1       |
| class-tiny-version    | 0       |

```
namespace Master
{
void MyAction::execute(fesa::RTEvent* pEvt)
{
    Slave::Device* slave = this->SlaveServiceLocator_->getDevice("myDevice");
    bool myValue = slave->myField.get(pEvt->getMultiplexingContext());
    this->SlaveServiceLocator_->getDeviceCollection();
    this->SlaveServiceLocator_->getGlobalDevice();
}
```

Alexander Schwinn

04.10.14

HELMHOLTZ

G S I

1()

## Composition

| N                  | lode                            | Content                                          |
|--------------------|---------------------------------|--------------------------------------------------|
|                    | ?=? xml                         | version="1.0" encoding="UTF-8"                   |
| $\bigtriangledown$ | e deploy-unit                   | (include?, information, ownership, class+, sched |
|                    | ③ xmlns:xsi                     | http://www.w3.org/2001/XMLSchema-instance        |
|                    | ③ xsi:noNamespaceSchemaLocation | file:/common/home/bel/schwinn/lnx/tmp/opt/fesa   |
|                    | include                         | (class-scheduling-view+)                         |
|                    | e information                   | (deploy-unit-name, deploy-unit-major-version, de |
|                    | e ownership                     | (responsible, creator, editor*)                  |
|                    | ▶ e class                       | ((class-name, class-major-version, class-minor-v |
|                    | ▷ e class                       | ((class-name, class-major-version, class-minor-v |
|                    | scheduler .                     | (concurrency-layer)+                             |
|                    | e executable                    | (rt?, server?, mixed?)                           |

Alexander Schwinn

04.10.14

HELMHOLTZ

## Topics

- Inheritance
- Composition
- Association

HELMHOLTZ

GSI

FAIR

## Association

- Light coupling through the Middleware (properties).
- Stand-alone FESA classes running independently.
- Independent lifetime: "A" can shutdown while "B" is still running.
- The classes can be deployed on different computers.
- Example: MyPowerSupply + DataAggregator

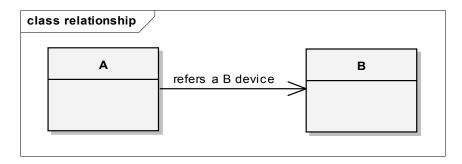

04.10.14

HELMHOLTZ

## Association

|            |            |                        | (sources) logical  |
|------------|------------|------------------------|--------------------|
|            | ✓ e events |                        | (sources?, logical |
|            |            |                        | (timing-event-soเ  |
|            |            |                        | (description?)     |
|            | a name     | e                      | OnSubscription     |
|            |            | (Timing   Timer   Onde | :                  |
| ③ name     |            | OnSubscriptionConfig   |                    |
|            |            | (on-subscription-event |                    |
|            | -event     |                        |                    |
| ③ context  |            | NONE                   |                    |
| ③ device   |            | MyBDevice              |                    |
| ③ property |            | MyBProperty            |                    |

```
void RTOnSubscription::execute(fesa::RTEvent* pEvt)
{
    PayloadOnSubscription_DataType payloadData;
    const OnSubscriptionRTEventPayload* payload =
        dynamic_cast<const OnSubscriptionRTEventPayload*> (pEvt->getPayload().get());
    rdaData data = payload->getRDAData();
    payloadData.setData(data,false,false);
}
```

## **Mission - Inheritance**

- PowerSupplyBase
  - Create an abstract base-class "PowerSupplyBase" by using the GSIClassTemplate
  - Set information/type to "abstract"
  - Generate the source-code + compile
- MyPowerSupply
  - Create a child-class "MyPowerSupply" which inherits from "PowerSupplyBase" (add relationship/inheritance)
  - Define a RTAction which notifies the property "Acquisition" from the baseclass (automatic notification)
  - Inside the RTAction, set some value to the field "acquisitionContext" of the base-class and print something to the screen
  - Trigger the RT action periodically, once a second
- FESA-Explorer
  - Try to subscribe to the property

#### On any problem: fesa-support@gsi.de

HELMHOLTZ

### **Mission**

```
for (std::vector<Device*>::iterator device = deviceCol_.begin(); device != deviceCol_.end(); ++device)
{
    try
    {
        int64_t stamp = 12345678;
        (*device)->acquisitionContext.insert(pEvt->getMultiplexingContext(),stamp);
        std::cout << "Base class field 'acquisitionContext' set successfully !" << std::endl;
    }
    catch (...)
    {
        std::cout << "Some error happened in the user-code !!!" << std::endl;
        throw;
    }
}</pre>
```

HELMHOLTZ

GEMEINSCHAFT

GSI